## DAWAN

### Plande la formation

#### [www.dawa](https://www.dawan.fr)n.fr

# Formation Business Objects BI 4.3 : Webi Ini

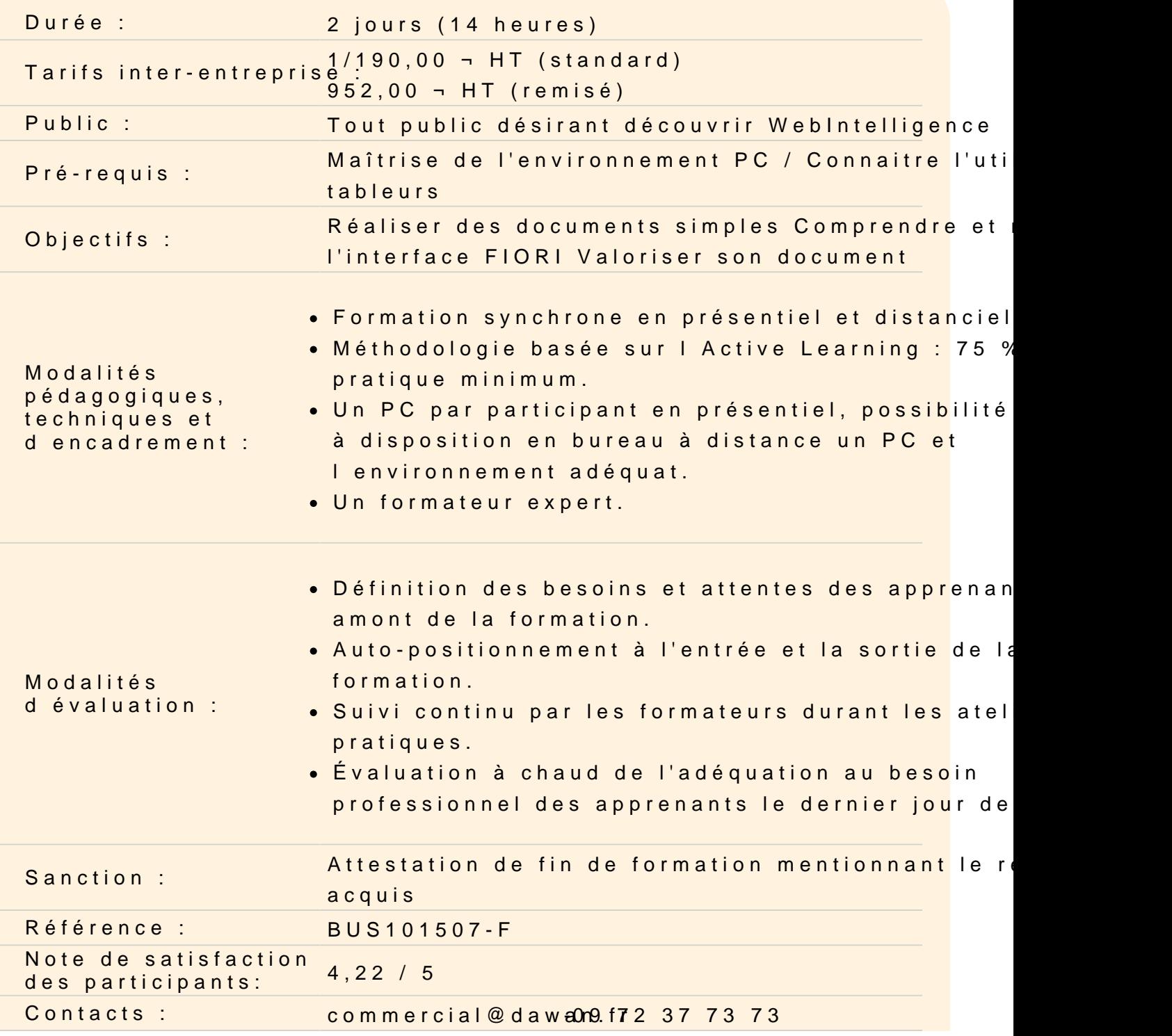

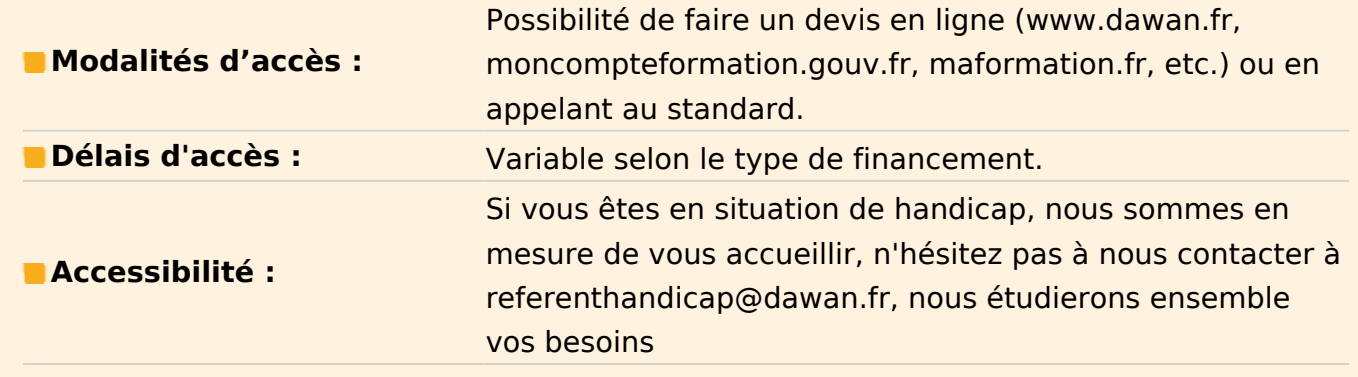

#### **Découvrir Web Intelligence**

Description des concepts de Web Intelligence et du décisionnel

#### **Appréhender SAP Fiori BI Launchpad et Web Intelligence**

Découvrir l'interface SAP Fiori BI Launchpad Rechercher du contenu Découvrir le mode lecture Personnaliser l'interface SAP Fiori BI Launchpad

#### **Atelier : Découvrir FIORI**

#### **Gérer des requêtes simples**

Créer document Web Intelligence Création de requêtes Modifier la requête un document Web Intelligence

#### **Atelier : Créer sa première requête**

#### **Restreindre les données depuis les requêtes**

Mettre des données par filtre de requête Filtrer avec une ou plusieurs valeurs Rechercher des données à filtrer en utilisant des wildcards (recherche dans liste de valeurs) Travailler avec les invites de document interactive pour restreindre les données Utiliser des filtres multiples Visualiser les propriétés d'une requête

#### **Atelier : Réaliser plusieurs exercices utilisant les filtre de requête**

#### **Concevoir d'un document Web Intelligence**

Découvrir l'interface Web Intelligence Afficher les données en tableau Utiiser les différents types de tableaux Présenter les données dans des graphiques

#### **Atelier : Mettre en place une présentation de rapport**

#### **Analyser les données du documents**

Utiliser les sauts et les calculs Utiliser des tris et le masquage de données Formater les sauts dans des tableaux verticaux Filtrer les données d'un rapport - Contrôle d'entrée Utiliser le classement des données Maitriser la présentation des données (formattage conditionnel simple et complexe) Mettre en place de sections Créer des dimensions de type période

#### **Atelier : Utiliser les outils de présentation avancés**

#### **Mettre en forme son document Web Intelligence**

Valider la présentation avant impression Mettre en place des caluls simples Définir, utiliser et modier des formules et des variables simples

#### **Atelier : Formaliser un document professionnel**